## SAP ABAP table /DSD/SV\_QUAN\_D {Quantities for Stock on Truck}

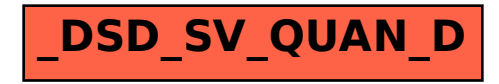